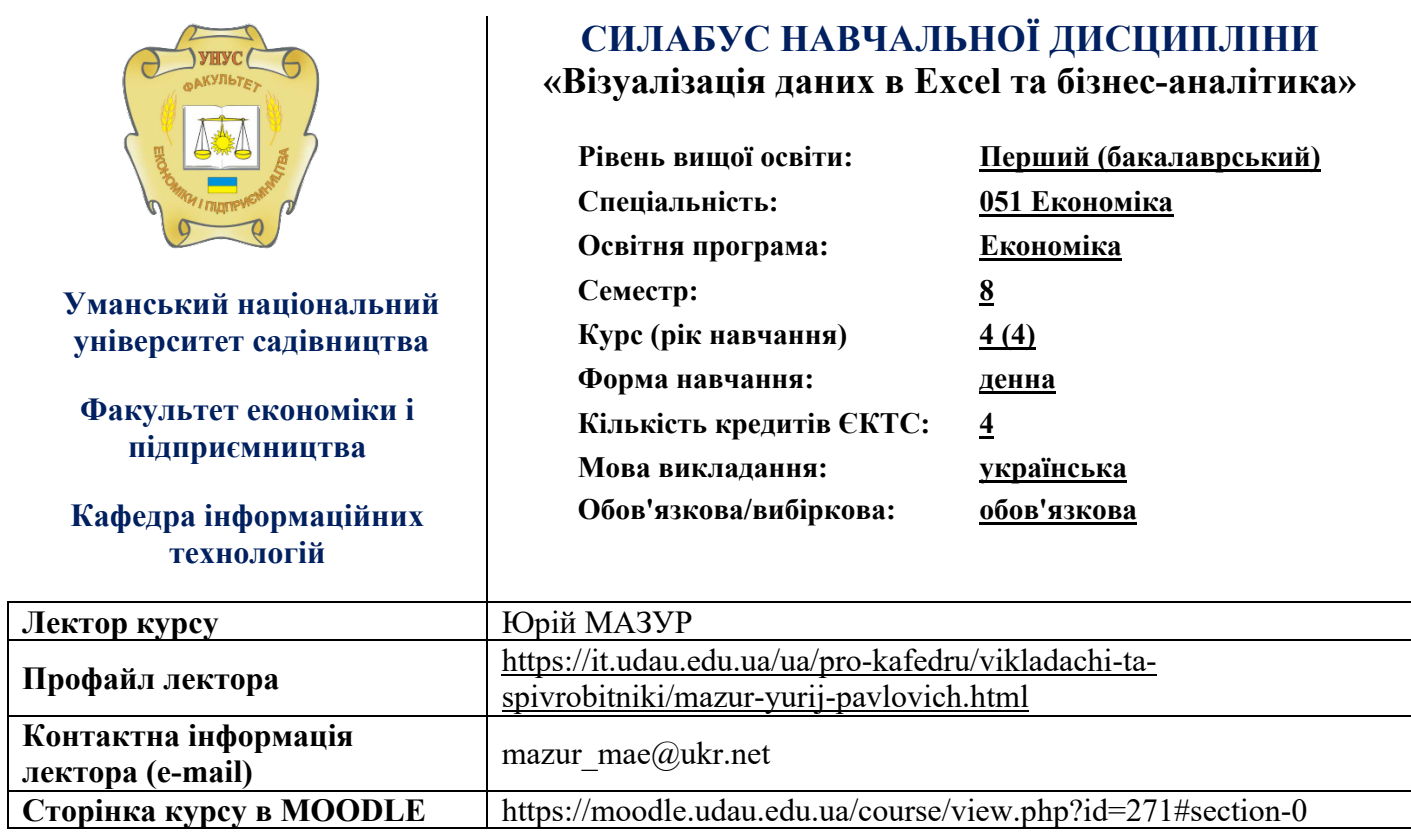

# **ОПИС ДИСЦИПЛІНИ**

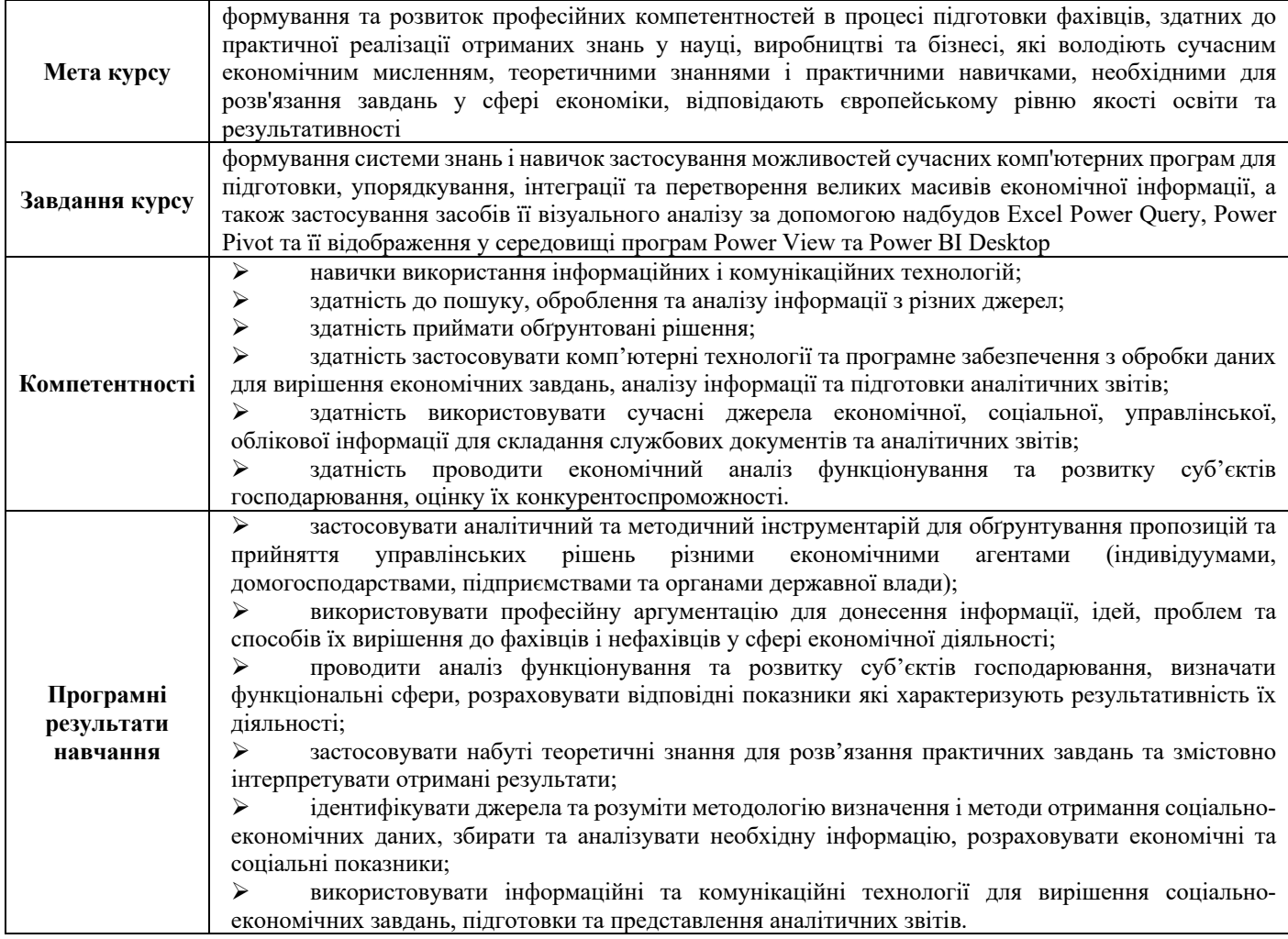

## **СТРУКТУРА КУРСУ**

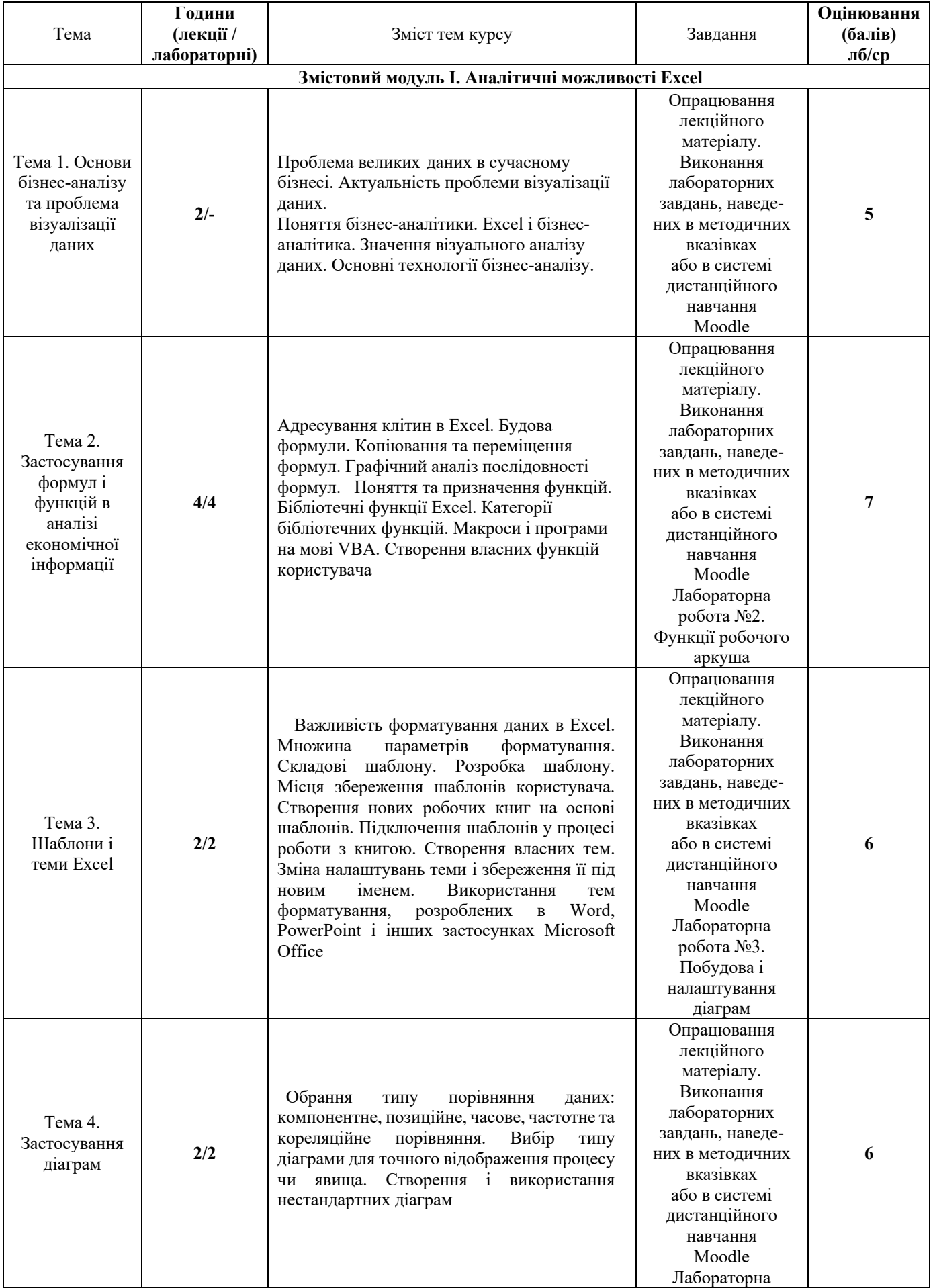

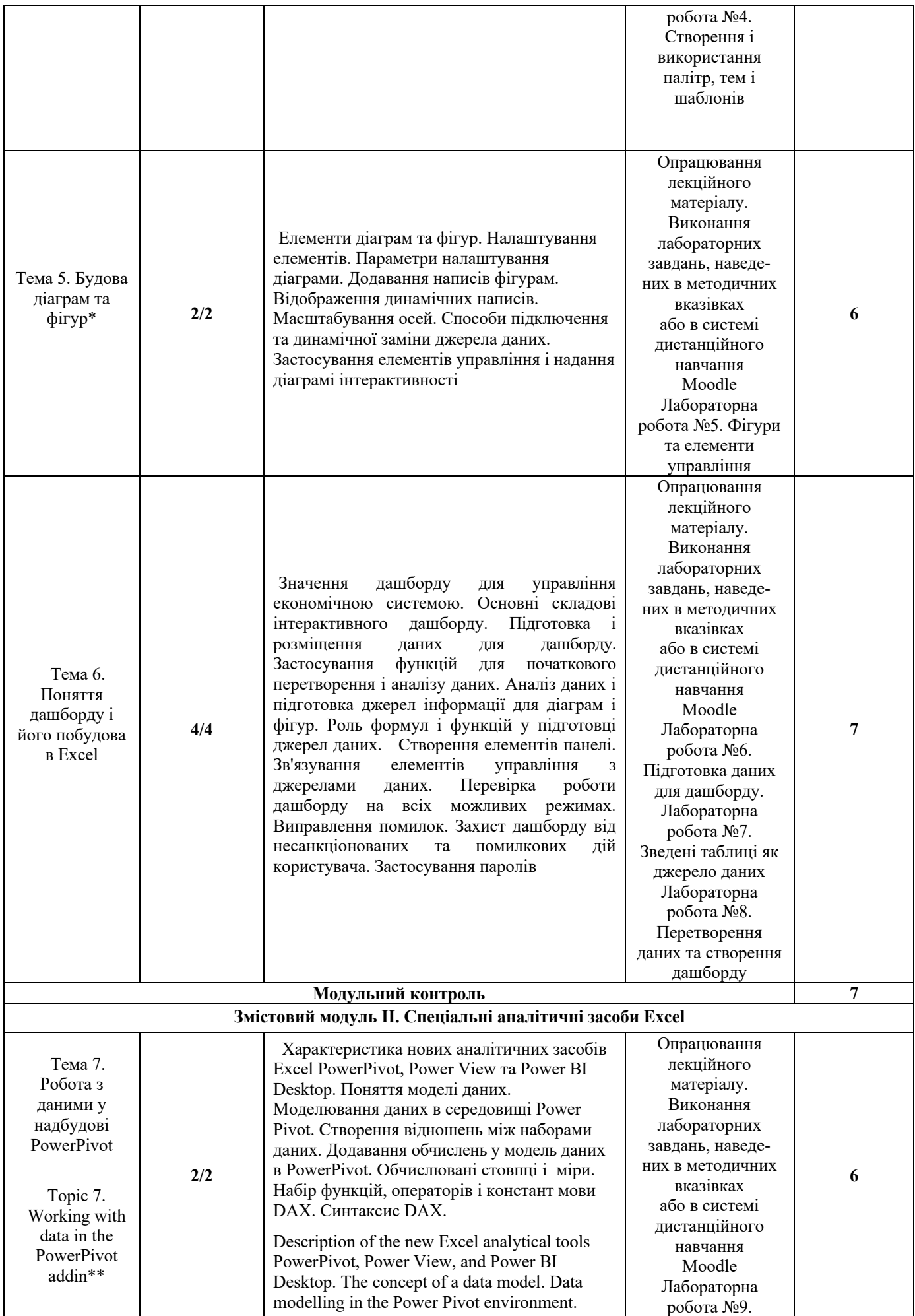

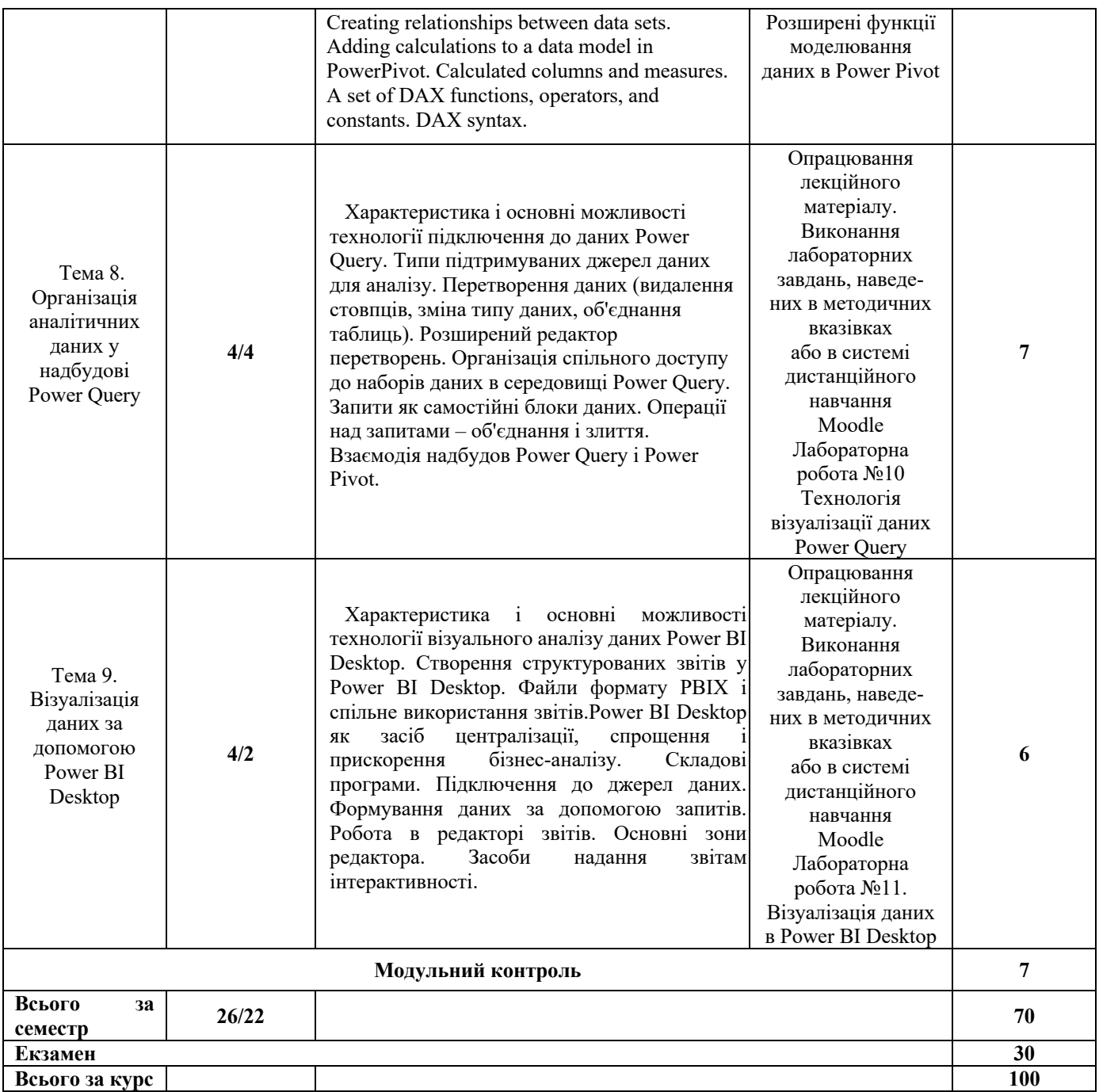

*\*залучений стейкхолдер для спільного проведення аудиторного заняття*

*\*\* тема викладається англійською мовою*

#### **Розподіл балів, які отримують студенти під час вивчення дисципліни «Візуалізація даних в Excel та бізнес-аналітика»**

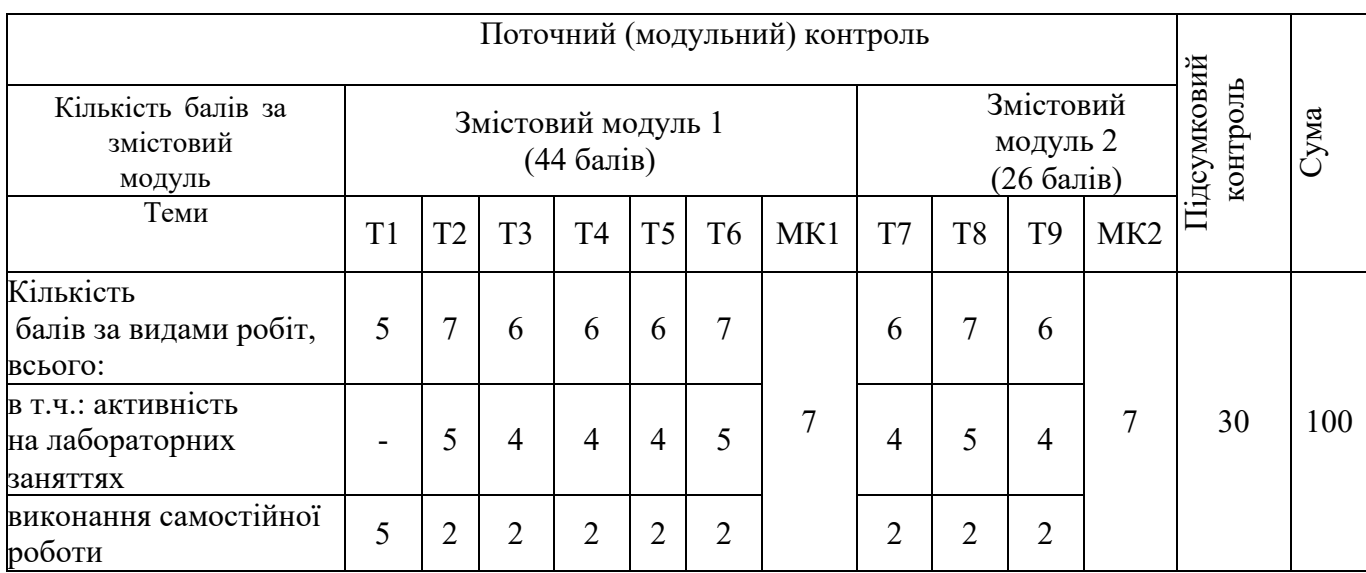

## **Шкала оцінювання: національна та ECTS**

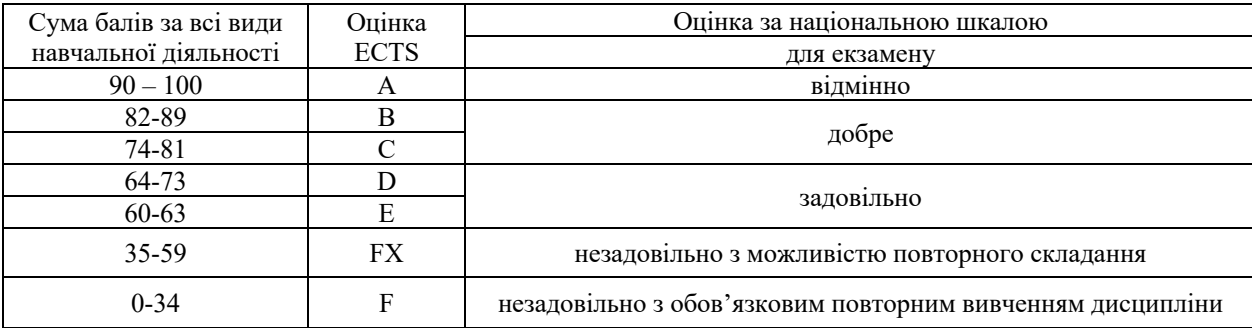

### **ПОЛІТИКИ КУРСУ**

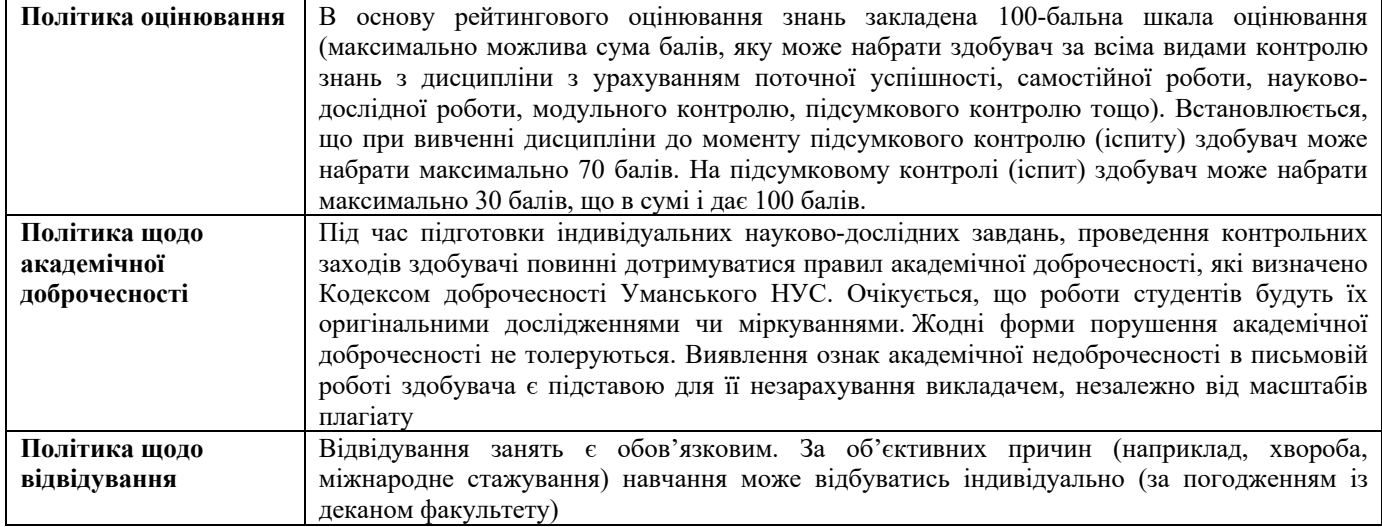